## KLE ENGLISH MEDIUM SCHOOL JULE SOLAPUR GRADE- IX SYLLABUS SPLIT 2023-24

## **SUBJECT:-INFORMATION TECHNOLOGY**

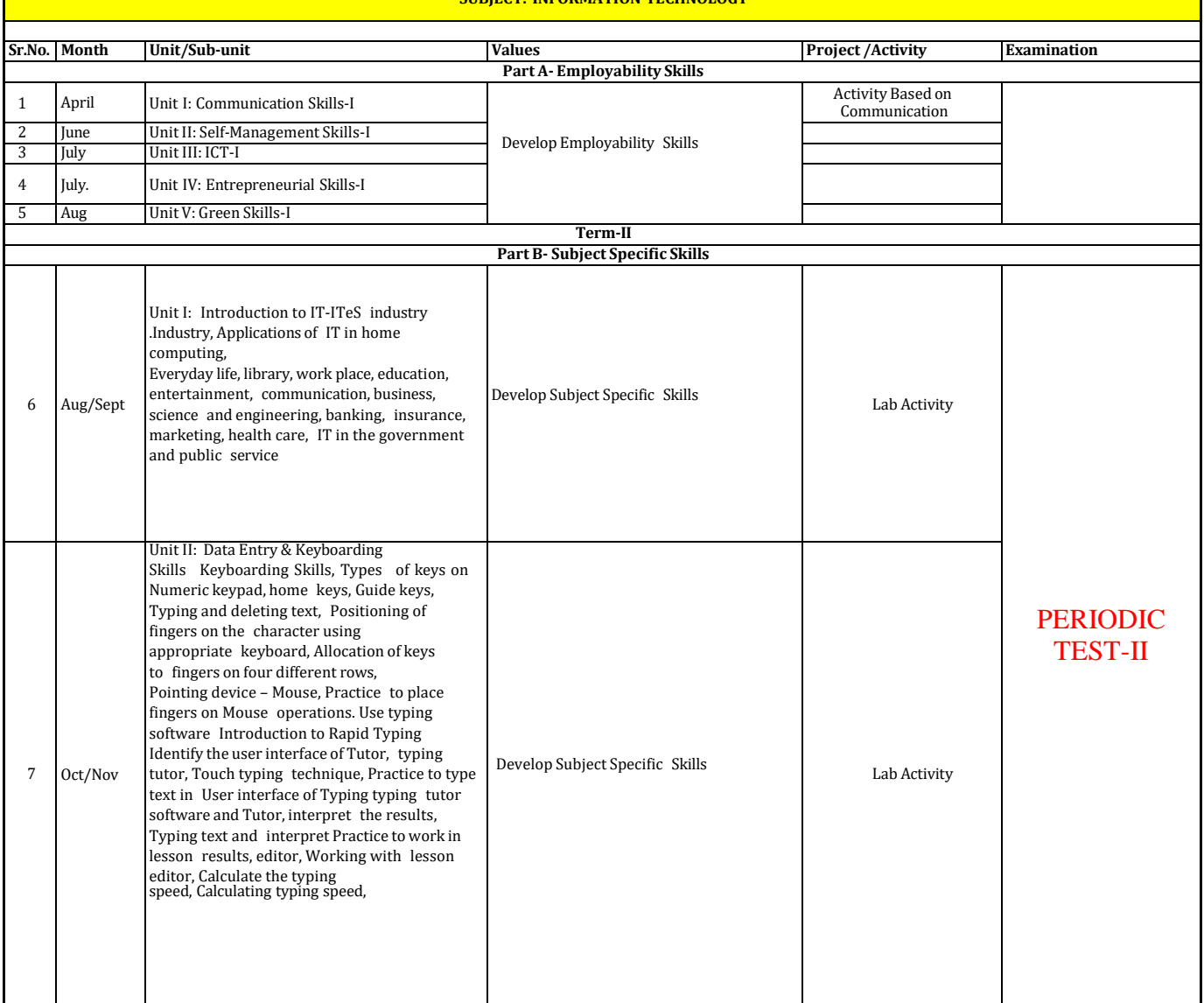

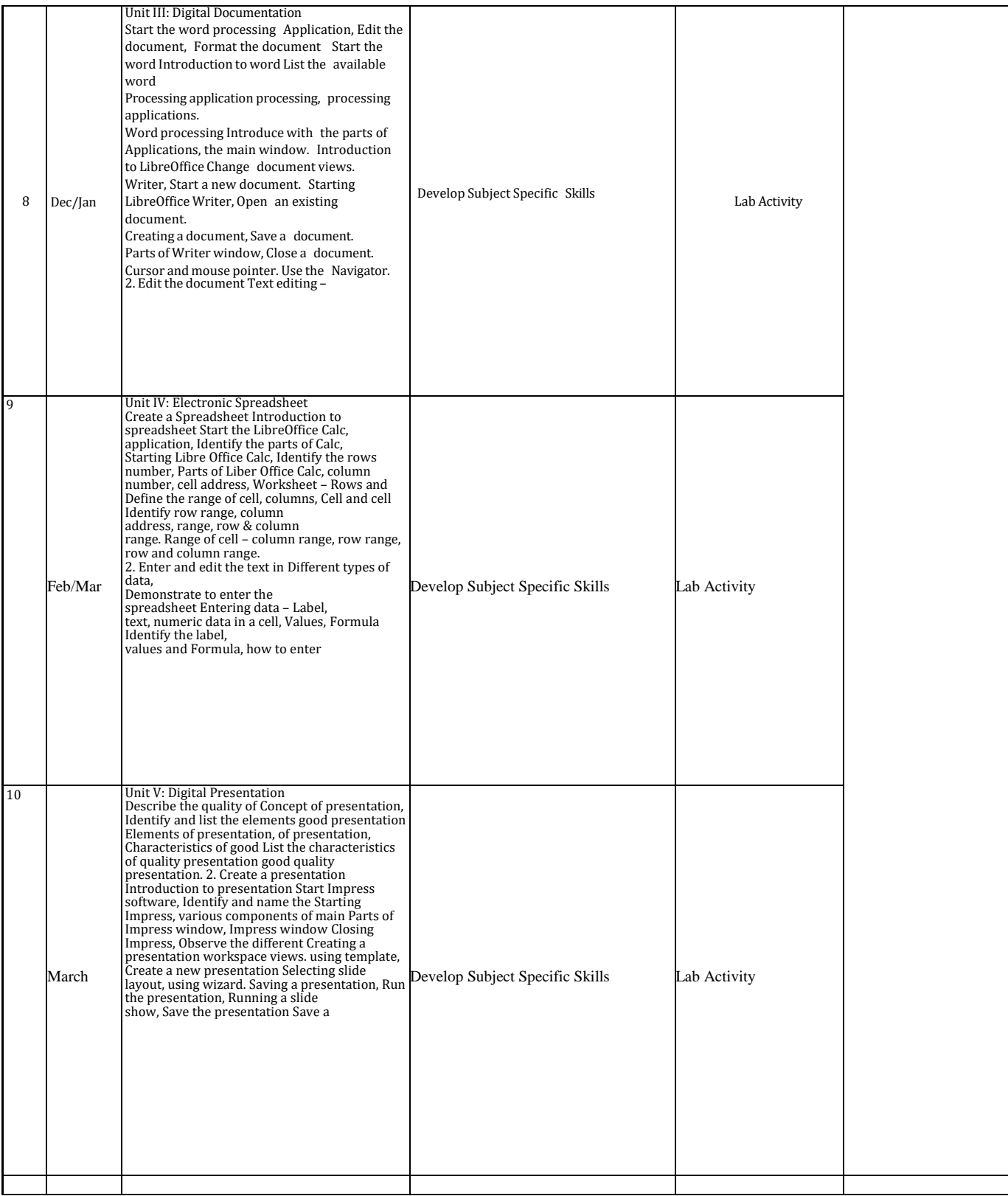